Редакция действует с 01.04.2016 г.

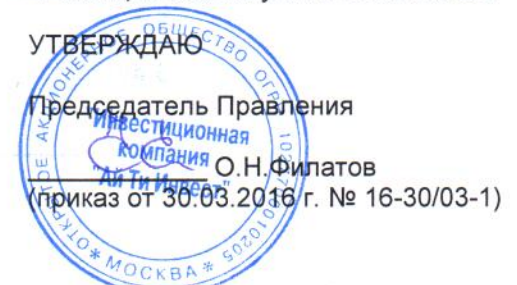

### **СОГЛАШЕНИЕ** о признании и использовании электронной подписи

#### г. Москва

Открытое акционерное общество «Инвестиционная Компания «Ай Ти Инвест», (далее - Компания), с одной стороны, и физическое или юридическое лицо, заключившее (заключающее) с Компанией Договор на брокерское обслуживание на фондовом, срочном и других финансовых рынках и/или Договор на брокерское обслуживание на фондовом. срочном и других финансовых рынках (договор на ведение индивидуального инвестиционного счета) (далее - Клиент), вместе именуемые Стороны, заключили настоящее Соглашение о признании и использовании электронной подписи (далее - Соглашение) о нижеследующем:

#### $1.$ ИСПОЛЬЗУЕМЫЕ ТЕРМИНЫ

Электронный документ (ЭД) - документ, в котором информация представлена в электронной dopme.

Электронная подпись (ЭП) - информация в электронной форме, которая присоединена к другой информации в электронной форме (подписываемой информации) или иным образом связана с такой информацией и которая используется для определения лица, подписывающего информацию. Средства электронной подписи - шифровальные (криптографические) средства, используемые для реализации хотя бы одной из следующих функций - создание электронной подписи, проверка электронной подписи, создание ключа электронной подписи и ключа проверки электронной подписи Ключ ЭП - уникальная последовательность символов, предназначенная для создания электронной подписи.

Ключ проверки ЭП - уникальная последовательность символов, однозначно связанная с ключом электронной подписи и предназначенная для проверки подлинности электронной подписи.

Владельцы ключей ЭП - Компания и Клиенты Компании, осуществляющие обмен информацией в электронной форме, использующие при электронном взаимодействии ЭД и ЭП в соответствии с настоящим Соглашением.

Компрометация ключей - утрата доверия к тому, что используемые ключи ЭП обеспечивают безопасность информации. К событиям, связанным с компрометацией ключей относятся, включая, но не ограничиваясь, следующие:

- утрата ключевых носителей (средств хранения информации с записанными на них ключами  $3\Pi$ :
- утрата ключевых носителей с последующим обнаружением;  $\bullet$
- увольнение сотрудников, имевших доступ к ключевой информации;
- нарушение правил хранения ключа ЭП:
- возникновение подозрений на утечку информации или ее искажение.

Проверка корректности (подлинности) ЭП электронного документа - подтверждение с использованием средства ЭП и ключа проверки ЭП принадлежности ЭП электронного документа владельцу ключа подписи и отсутствия искажений в подписанном данной электронной подписью электронном документе.

Некорректная (не подлинная) ЭП - ЭП, проверка которой с помощью средства ЭП и с использованием ключа проверки ЭП, действующего на момент создания подписи, дала отрицательный результат.

Корректная (подлинная) ЭП - ЭП, проверка которой с помощью средства ЭП и с использованием ключа проверки ЭП, действующего на момент создания подписи, дала положительный результат.

Web-кабинет - специальная зона корпоративного сайта компании, при работе в которой обмен данными защищен протоколом SSL (Secure Sockets Layer).

### **2. ПРЕДМЕТ СОГЛАШЕНИЯ**

**2.1.** Стороны соглашаются использовать электронные документы в документообороте между Сторонами.

**2.2.** Стороны соглашаются использовать ЭП для подтверждения авторства, подлинности и целостности этих электронных документов.

**2.3.** Стороны признают, что получение Компанией электронного документа, подписанного двумя необходимыми ЭП, проверка которых дала положительный результат, юридически эквивалентно получению Компанией идентичного по смыслу и содержанию документа, составленного на бумажном носителе, подписанного собственноручными подписями уполномоченных лиц Клиента и Компании.

- **2.4.** Стороны признают в качестве средства ЭП:
	- The GNU Privacy Guard программное обеспечение, свободно используемое, модифицируемое и распространяемое на основе лицензии GNU General Public License.
	- Программные интерфейсы к The GNU Privacy Guard, обеспечивающие функционирование программы на сервере Компании и локальных компьютерах владельцев ключей ЭП.

**2.5.** Стороны признают, что средства ЭП, описанные в пункте 2.4 настоящего Соглашения, обладают следующими свойствами, позволяющими обеспечить подтверждение авторства, подлинности и целостности электронных документов:

- создание корректной ЭП электронного документа невозможно без знания соответствующего ключа ЭП;
- при любом изменении электронного документа его ЭП, сформированная до внесения изменений, становится некорректной;
- знание информации, которая содержится в электронных документах, ЭП и ключах проверки ЭП, не приводит к компрометации ключей ЭП.

**2.6.** Порядок использования ЭП, включая создание и распространение ключей ЭП, регулируется Приложением №1, являющимся неотъемлемой частью настоящего Соглашения.

### **3. ПРАВА И ОБЯЗАННОСТИ СТОРОН**

### **3.1. Клиент имеет право:**

- получить у Компании программное обеспечение, необходимое для использования ЭП;
- получать от Компании необходимую информацию и консультационные услуги по вопросам эксплуатации этого программного обеспечения;
- отменить или временно заблокировать действие своего ключа проверки ЭП.

## **3.2. Компания имеет право:**

- в случае выявления признаков нарушения безопасности при осуществлении обслуживания временно прекратить их прием и исполнение переданных Клиентом электронных документов;
- ограничить срок действия ключа проверки ЭП Клиента;
- приостановить исполнение электронных документов, подписанных ЭП Клиента, на основании просьбы Клиента, переданной Компании по телефону, факсу, электронной почте или иным способом, при условии, что Компания имеет возможность установить, что просьба исходит от Клиента.

### **3.3. Клиент обязуется:**

- в течение 2-х недель с момента вступления в силу настоящего Соглашения / смены ЭП предоставить Компании ключ проверки ЭП Клиента в электронном виде или в виде документа на бумажном носителе (для Клиентов – юридических лиц) по форме согласно Приложению №2 к настоящему Соглашению, заверенного подписью и печатью Клиента.
- в случае компрометации ключа ЭП незамедлительно в порядке, предусмотренном Регламентом, передать Компании просьбу о блокировании и направить письменное уведомление об отмене действия ключа ЭП и соответствующего ему ключа проверки ЭП Клиента (Приложение №3 к настоящему Соглашению);
- после передачи просьбы о приостановке исполнения электронных документов Клиент до конца текущего дня должен передать в Компанию заявление о временной приостановке исполнения электронных документов в виде электронного документа, подписанного ЭП Клиента, или документа на бумажном носителе с подписью Клиента.

### **3.4. Компания обязуется:**

- принимать к исполнению электронные документы, подписанные ЭП Клиента, при условии правильного оформления документа и корректности подписи;
- предоставить Клиенту во временное пользование программное обеспечение, необходимое для использования ЭП;
- предоставить Клиенту необходимую информацию и консультационные услуги по вопросам эксплуатации этого программного обеспечения;
- при поступлении от Клиента уведомления об отмене действия ключа проверки ЭП прекратить использование этого ключа для проверки ЭП электронных документов;
- в случае, если Компания не получает от Клиента заявления о приостановке исполнения электронных документов, Компания исполняет все электронные документы, подписанные корректными ЭП Клиента, исполнение которых было приостановлено.

### **3.5. Стороны обязуются:**

- организовать внутренний режим функционирования рабочих мест таким образом, чтобы исключить возможность использования ключа ЭП неуполномоченными лицами;
- при выявлении одной из Сторон признаков нарушения безопасности обслуживания, обеспечить незамедлительную приостановку всех действий по его осуществлению и известить о случившемся другую Сторону.

### **4. ОТВЕТСТВЕННОСТЬ СТОРОН**

**4.1.** В случае невыполнения или ненадлежащего выполнения своих обязательств по Соглашению одной из Сторон, другая Сторона имеет право потребовать от виновной Стороны исполнения принятых на себя обязательств, а также возмещения причиненного ей ущерба.

**4.2.** Компания не несет ответственности за последствия нарушения Клиентом требований по установке и эксплуатации ключа ЭП, в том числе убытки, понесенные Клиентом из-за несанкционированного использования ключей ЭП Клиента неуполномоченными лицами.

**4.3.** После прекращения действия или расторжения Соглашения Стороны продолжают нести ответственность за электронные документы, созданные и исполненные в период действия Договора на брокерское обслуживание на фондовом, срочном и других финансовых рынках и/или Договора на брокерское обслуживание на фондовом, срочном и других финансовых рынках (договора на ведение индивидуального инвестиционного счета).

### **5. ПОРЯДОК РАЗРЕШЕНИЯ СПОРОВ**

**5.1.** В случае несогласия Клиента с действиями Компании, связанными с исполнением Компанией подписанных ЭП электронных документов, Клиент направляет Компании письменное заявление с изложением сути претензии. При получении Компанией вышеназванного заявления от Клиента, Компания немедленно (на весь период разрешения спора) производит действия по блокированию его ЭП.

**5.2.** Компания в течение семи календарных дней рассматривает заявление Клиента и либо удовлетворяет претензию Клиента, либо передает Клиенту письменное заключение о необоснованности его претензии.

**5.3.** В случае несогласия с заключением Компании Клиент направляет Компании письменное уведомление о своем несогласии и требованием формирования экспертной комиссии для рассмотрения спора.

**5.4.** Стороны в течение семи календарных дней после получения Компанией письменного уведомления Клиента формируют экспертную комиссию, состоящую из равного числа представителей Сторон, в которую от каждой Стороны включается не более двух человек.

По взаимной договоренности Стороны могут включить в состав экспертной комиссии независимого эксперта.

**5.5.** В течение семи календарных дней с даты формирования экспертной комиссии Клиент предоставляет экспертной комиссии следующие материалы:

- заявление с изложением сути претензии;
- бумажную копию оспариваемого электронного документа (при наличии);
- заверенные Компанией копии уведомлений об отмене действия ключей проверки ЭП уполномоченных лиц Клиента (при наличии).

**5.6.** В течение семи календарных дней с даты формирования экспертной комиссии Компания предоставляет экспертной комиссии следующие материалы:

- письменное заключение Компании о необоснованности претензии Клиента;
- электронный документ, на основании которого Компания совершила оспариваемые Клиентом действия (далее - оспариваемый электронный документ), заверенный ЭП уполномоченных лиц Клиента, в виде файла и соответствующие этому документу ЭП в виде отдельных файлов;
- бумажную копию оспариваемого электронного документа;

**5.7.** По взаимной договоренности Стороны могут передать экспертной комиссии другие материалы, имеющие отношение к сути рассматриваемой претензии.

**5.8.** Стороны обязаны способствовать работе экспертной комиссии и не допускать отказа от предоставления необходимых документов.

**5.9.** В случае непредоставления в установленный срок экспертной комиссии одной из Сторон каких-либо из вышеперечисленных материалов к рассмотрению принимаются аналогичные материалы, предоставленные другой Стороной.

**5.10.** Процедура проверки корректности ЭП и правильности исполнения Компанией оспариваемого электронного документа осуществляется экспертной комиссией в следующем порядке:

- проверяется соответствие предоставленного Компанией электронного документа действиям Компании по его исполнению;
- проверяются дата и время регистрации, а также срок действия ключей проверки ЭП уполномоченных лиц Клиента, с помощью которых проверялись ЭП Компании;
- при наличии уведомлений Клиента об отмене действия ключа проверки ЭП проверяются дата и время их регистрации у Компании;
- проверяется подлинность и целостность ключей проверки ЭП уполномоченных лиц Клиента, с помощью которых проверялись ЭП у Компании;

**5.11.** Подтверждением корректности ЭП и правильности исполнения Компанией оспариваемого электронного документа является одновременное выполнение следующих условий:

- информация, содержащаяся в оспариваемом электронном документе, полностью соответствует действиям Компании по его исполнению;
- ключи проверки ЭП уполномоченных лиц Клиента, с помощью которых проверялись ЭП, в момент поступления электронного документа в Компанию и его проверки являлись действующими, т.е. были зарегистрированы в установленном порядке, сроки их действия не истекли и они не были отменены;
- подтверждена подлинность и целостность ключей проверки ЭП уполномоченных лиц Клиента, с помощью которых проводилась проверка ЭП;
- проверка ЭП электронного документа с использованием ключей проверки ЭП уполномоченных лиц Клиента дала положительный результат, т.е. подтвердила корректность ЭП этого документа.

**5.12.** Выполнение всех условий, перечисленных в п.5.11, означает, что корректность ЭП и правильность исполнения Компанией оспариваемого электронного документа подтверждена, т.е. проверяемый электронный документ подписан корректными ЭП и был правильно исполнен Компанией.

**5.13.** Невыполнение любого из условий, перечисленных в п.5.11, означает, что корректность ЭП и правильность исполнения электронного документа не подтверждена, т.е. проверяемый электронный документ подписан некорректными ЭП, либо электронный документ не был правильно исполнен Компанией.

**5.14.** В том случае, если Компания приняла к исполнению электронный документ, подписанный ЭП уполномоченных лиц Клиента, корректность которых и правильность исполнения указанного электронного документа установлены экспертной комиссией, претензии Клиента к Компани связанные с последствиями исполнения указанного документа, признаются необоснованными.

**5.15.** В том случае, если Компания приняла к исполнению электронный документ, подписанный ЭП уполномоченных лиц Клиента, корректность которых либо правильность исполнения электронного документа Компанией не подтверждены экспертной комиссией, претензии Клиента к Компании, связанные с последствиями исполнения указанного документа, признаются обоснованными.

**5.16.** По итогам работы экспертной комиссии составляется Акт, в котором отражаются:

- суть претензии Клиента;
- действия экспертной комиссии;
- установленные обстоятельства;
- выводы экспертной комиссии.

**5.17.** Акт подписывается всеми членами экспертной комиссии и является основанием для принятия Сторонами окончательного решения об урегулировании спорной ситуации.

**5.18.** Члены комиссии, не согласные с выводами, отраженными в Акте, подписывают Акт с возражениями либо излагают свое несогласие и выводы в письменном виде в отдельном документе, который прилагается к Акту.

**5.19.** Максимальный срок работы экспертной комиссии составляет тридцать календарных дней с даты ее формирования.

*Соглашение о признании и использовании электронной подписи* 4

**5.20.** Стороны признают, что Акт экспертной комиссии служит основанием для решения спорного вопроса и является доказательством в случае передачи спора на рассмотрение в судебные органы.

Расходы по формированию и работе экспертной комиссии (за исключением расходов на выплату вознаграждения за работу в составе экспертной комиссии экспертам, привлеченным по инициативе Клиента) возлагаются на Компанию. В случае признания экспертной комиссией требований Клиента необоснованными, Клиент обязан в течение 5 (пяти) рабочих дней с момента составления Акта экспертной комиссии возместить Компании все указанные расходы.

**5.21.** Споры между Сторонами в связи с настоящим Соглашением, в том числе в случае несогласия одной из Сторон с решением экспертной комиссии, уклонения от формирования экспертной комиссии, либо участия в ее работе, препятствования участию Стороны в работе экспертной комиссии, по вопросам действительности, исполнения и прекращения настоящего Соглашения, подлежат рассмотрению в соответствии с правилами договорной подсудности дела Мировым судьей судебного участка № 247 г. Москвы (по первой инстанции) – по делам, подсудным мировому судье (ст.23 ГПК РФ), или Симоновским районным судом г. Москвы (по первой инстанции) – по делам, подсудным районному суду (ст.24 ГПК РФ), или Арбитражным судом г.Москвы (по первой инстанции) – по делам, подсудным арбитражному суду (ст. 27 АПК РФ).

### **6. СРОК ДЕЙСТВИЯ И РАСТОРЖЕНИЕ СОГЛАШЕНИЯ**

**6.1.** Соглашение вступает в силу с момента присоединения Клиента к договору, приложением и неотъемлемой частью которого является настоящее Соглашение. При этом, при наличии у Клиента ранее заключенного Соглашения, соответствующего приложению к вновь заключаемому договору, повторное заключение Соглашения не требуется.

**6.2.** Действие Соглашения ограничено сроком действия договора, приложением и неотъемлемой частью которого является настоящее Соглашение.

**6.3.** Соглашение может быть расторгнуто по требованию любой из Сторон.

**6.4.** Расторжение Соглашения не прекращает обязательств Клиента и Компании, возникших до момента расторжения, в том числе по электронным документам переданным и подписанным ЭП Клиента, полученным Компанией до момента вступления расторжения Соглашения в силу.

### ПРИЛОЖЕНИЯ:

1. Порядок использования электронной подписи (Приложение №1);

2. Регистрационная карточка Ключа проверки ЭП Клиента (Приложение №2);

3. Уведомление об отмене действия ключа ЭП Клиента и соответствующего ему ключа проверки ЭП Клиента (Приложение №3);

# *Приложение №1*

*к Соглашению о признании и использовании электронной подписи*

#### **ПОРЯДОК**

#### **использования электронной подписи**

#### **1. Создание, распространение и замена ключей электронной подписи**

#### **1.1. Создание, распространение и замена ключей ЭП Компании.**

Ключ ЭП и ключ проверки ЭП Компании создаются с использованием предусмотренных Соглашением средств ЭП.

Ключ ЭП Компании хранится в специально созданном хранилище Компании и используется для подписания электронных документов, участвующих в электронном документообороте между Компанией и ее клиентами, заключившими с Компанией Соглашение о признании и использовании электронной подписи.

Ответственность за сохранение секретности (некомпрометацию) ключа ЭП Компании лежит на самой Компании.

Ключ проверки ЭП Компании свободно распространяется среди клиентов компании – через корпоративный сайт, по электронной почте, на дискетах и т.д. Используется клиентами компании для подтверждения подлинности ЭП компании в электронных документах.

Ключи ЭП Компании считаются действующими до их замены по инициативе Компании либо до прекращения использования Компанией предусмотренных Соглашением средств ЭП.

При замене ключей ЭП Компании с использованием предусмотренных Соглашением средств ЭП создаются новый ключ ЭП и ключ проверки ЭП Компании. Ключ ЭП поступает на хранение в хранилище компании, а ключ проверки ЭП распространяется среди клиентов Компании. Клиенты компании в обязательном порядке уведомляются о времени ввода в действие новых ключей ЭП компании.

#### **1.2. Создание, распространение и замена ключей ЭП клиентов Компании.**

#### **1.2.1. Создание, распространение и замена ключей ЭП клиентов Компании – физических лиц**

Клиент, заключивший с компанией Соглашение о признании и использовании электронной подписи, получает средства ЭП. Средства ЭП распространяются свободно и могут быть получены Клиентом по электронной почте, на дискете (компакт-диске), загружены с корпоративного сайта Компании и т.д.

Клиент устанавливает средства ЭП на своем локальном компьютере. С использованием средств ЭП клиент создает на своем локальном компьютере ключ ЭП и ключ проверки ЭП.

Ключ ЭП клиента хранится на локальном компьютере Клиента в зашифрованном виде и используется для подписания электронных документов, участвующих в электронном документообороте между Компанией и Клиентом. Ответственность за сохранение секретности (некомпрометацию) ключа ЭП Клиента лежит на самом клиенте.

Ключи проверки ЭП клиента вводятся в действие после его регистрации в web-кабинете. Регистрация выполняется клиентом самостоятельно в следующем порядке:

- Клиент нажатием специальной кнопки сообщает системе web-кабинета о своем намерении зарегистрировать ключ проверки ЭП.
- Web-кабинет автоматически отправляет на мобильный телефон клиента SMS, содержащее необходимый для регистрации ключа PIN-код. Клиент может отказаться от отправки PINкода и тем самым прекратить процесс регистрации ключа проверки ЭП.
- В специальном окне клиент указывает путь к файлу, содержащему регистрируемый ключ проверки ЭП и полученный по SMS PIN-код, после чего нажатием кнопки производит регистрацию ключа.

Зарегистрированный ключ проверки ЭП клиента проходит автоматическую процедуру активации. В случае успешного завершения процедуры активации, идентификатор зарегистрированного ключа проверки ЭП отображается в web-кабинете.

*Соглашение о признании и использовании электронной подписи* 6

Ключи ЭП Клиента считаются действующими сразу после успешного завершения процедуры активации зарегистрированного ключа проверки ЭП. Ключи ЭП действуют до их замены по инициативе Клиента или по требованию Компании, либо до прекращения использования Компанией предусмотренных Соглашением средств ЭП.

При замене ключей ЭП Клиентом Компании с использованием предусмотренных Соглашением средств ЭП создаются новый ключ ЭП и ключ проверки ЭП Клиента. Порядок хранения и ввода в действие ключей ЭП Клиента при их замене аналогичны описанному выше.

#### **1.2.2. Создание, распространение и замена ключей ЭП клиентов Компании – юридических лиц и индивидуальных предпринимателей.**

Клиент, заключивший с компанией Соглашение о признании и использовании электронной подписи, получает средства ЭП. Средства ЭП распространяются свободно и могут быть получены Клиентом по электронной почте, на дискете (компакт-диске), загружены с корпоративного сайта Компании и т.д.

Клиент устанавливает средства ЭП на своем локальном компьютере. С использованием средств ЭП клиент создает на своем локальном компьютере ключ ЭП и ключ проверки ЭП клиента.

Ключ ЭП клиента хранится на локальном компьютере Клиента в зашифрованном виде и используется для подписания электронных документов, участвующих в электронном документообороте между Компанией и Клиентом. Ответственность за сохранение секретности (некомпрометацию) ключа ЭП Клиента лежит на самом клиенте.

Ключи ЭП клиента вводятся в действие после регистрации ключа проверки ЭП. Ключ проверки ЭП клиента может быть зарегистрирован в офисе компании либо удаленно.

Регистрация ключа проверки ЭП клиента в офисе компании:

- Файл, содержащий ключ проверки ЭП, доставляется представителем клиента в офис ОАО «ИК «Ай Ти Инвест». Представитель должен иметь при себе подлинник доверенности, которой клиент уполномочивает представителя на передачу ключа проверки ЭП.
- Доставленный файл ключа проверки ЭП распечатывается сотрудником компании на бланке Регистрационной карточки ключа проверки ЭП Клиента (Приложение №2) и подписывается уполномоченным представителем клиента.
- Файл ключа проверки ЭП Клиента тестируется сотрудником технической службы компании и в случае успешного теста регистрируется в системе ЭП.

Удаленная регистрация ключа проверки ЭП клиента:

- Файл, содержащий ключ проверки ЭП, отправляется клиентом в адрес компании по электронной почте.
- Полученный файл ключа проверки ЭП тестируется сотрудником технической службы компании.
- При успешном результате теста файл ключа проверки ЭП распечатывается сотрудником компании на бланке Регистрационной карточки ключа проверки ЭП Клиента (Приложение №2), подписывается уполномоченным сотрудником компании, заверяется печатью и отправляется клиенту по почте (курьером и т.п.).
- Руководитель организации клиента подписывает распечатку ключа проверки ЭП и заверяет ее печатью. Возможно подписание распечатки ключа проверки ЭП не руководителем клиента, а уполномоченным на это лицом. В этом случае клиент прикладывает к подписанной распечатке подлинник или нотариально заверенную копию доверенности, подтверждающей полномочия подписывающего.
- Подписанная с обеих сторон распечатка ключа проверки ЭП (в случае необходимости с доверенностью) направляется в адрес компании по почте (курьером и т.п.).
- При получении подписанной с обеих сторон распечатки ключа проверки ЭП (в случае необходимости – с доверенностью) сотрудник технической службы компании регистрирует ключ проверки ЭП в системе ЭП.

Ключи ЭП Клиента считаются действующими сразу после регистрации ключа проверки ЭП. Ключи ЭП действуют до их замены по инициативе Клиента или по требованию Компании, либо до прекращения использования Компанией предусмотренных Соглашением средств ЭП.

При замене ключей ЭП Клиентом Компании с использованием предусмотренных Соглашением средств ЭП создаются новый ключ ЭП и ключ проверки ЭП Клиента. Порядок хранения и ввода в действие ключей ЭП Клиента при их замене аналогичны описанному выше.

#### **2. Порядок использования ЭП в электронном документообороте между Компанией и ее Клиентами**

#### **2.1. Общие положения**

Обмен электронными документами между Компанией и ее Клиентами производится только через специализированный раздел в web-кабинете. Иных форм обмена, включая использование электронной почты, не допускается.

ЭП Компании создается уполномоченными сотрудниками с использованием предусмотренных Соглашением о признании и использовании электронной подписи средств ЭП и ключа ЭП Компании. Создание ЭП Компании осуществляется в ее локальной вычислительной сети.

ЭП Клиента создается Клиентом с использованием предусмотренных Соглашением о признании и использовании электронной подписи средств ЭП и ключа ЭП Клиента. Средства ЭП и ключ ЭП располагаются на локальном компьютере Клиента. В ходе создания ЭП никакого обмена данными между локальным компьютером Клиента и сервером Компании не происходит.

### **2.2. Подписание электронных документов, направляемых Компанией своим Клиентам**

Электронные документы, направляемые Компанией своим Клиентам, могут быть созданы с использованием различных программных средств – текстового редактора, электронных таблиц, сгенерированы торговой системой, системами бэк-офиса и т.д.

Обязательным условием является наличие у направляемого Клиенту электронного документа ЭП Компании. Документы, не имеющие такой подписи, считаются недействительными.

Подписание Клиентом (формирование ЭП Клиента) происходит за три шага:

- Электронный документ, который Клиент должен подписать, в зашифрованном виде загружается с сервера Компании на локальный компьютер Клиента.
- Загруженный документ дешифруется с использованием средств ЭП на локальном компьютере Клиента.
- Дешифрованный документ подписывается ЭП Клиента. Созданный файл электронной подписи Клиента автоматически загружается на сервер Компании.

Шаги выполняются последовательно один за другим. До завершения текущего шага следующий шаг начинать нельзя. Формирование электронной подписи можно прервать в любой момент. В этом случае электронный документ остается неподписанным со стороны Клиента.

В ходе загрузки ЭП Клиента на сервер Компании проводится автоматическая проверка ее корректности. В случае отрицательного результата проверки электронный документ считается неподписанным со стороны Клиента.

### **2.3. Подписание электронных документов, направляемых Клиентом в адрес Компании**

Клиент может направить в адрес Компании документы двух типов:

- Документы стандартной формы. Такие документы формируются с использованием форм, размещенных в специализированном разделе защищенной зоны корпоративного сайта Компании.
- Документы произвольной формы. Такие документы могут быть созданы с использованием различных программных средств – текстового редактора, электронных таблиц и т.д.

Обязательным условием является наличие у направляемого документа ЭП Клиента. Документы, не имеющие такой подписи, считаются недействительными и сервером не принимаются.

Электронные документы стандартной формы подписываются Клиентом в следующем порядке:

- Сформированный электронный документ в зашифрованном виде загружается с сервера Компании на локальный компьютер Клиента.
- Загруженный документ дешифруется с использованием средств ЭП на локальном компьютере Клиента.

*Соглашение о признании и использовании электронной подписи* 8

 Дешифрованный документ подписывается ЭП Клиента. Созданный файл электронной подписи Клиента автоматически загружается на сервер Компании.

Шаги выполняются последовательно один за другим. До завершения текущего шага следующий шаг начинать нельзя. Формирование электронной подписи можно прервать в любой момент. В этом случае электронный документ остается неподписанным со стороны Клиента и сервером не принимается.

В ходе загрузки ЭП Клиента на сервер Компании проводится автоматическая проверка ее корректности. В случае отрицательного результата проверки электронный документ остается неподписанным со стороны Клиента и сервером не принимается.

Документы произвольной формы подписываются клиентом в следующем порядке:

- С использованием специализированного интерфейса корпоративного сайта на локальном компьютере Клиента выбирается электронный документ, который Клиент собирается направить в Компанию.
- Выбранный электронный документ подписывается ЭП Клиента.
- Электронный документ и файл электронной подписи Клиента к нему автоматически загружается на сервер Компании.

Шаги выполняются последовательно один за другим. До завершения текущего шага следующий шаг начинать нельзя. Формирование электронной подписи можно прервать в любой момент. В этом случае электронный документ остается неподписанным со стороны Клиента и сервером не принимается.

В ходе загрузки электронного документа и ЭП Клиента на сервер Компании проводится автоматическая проверка корректности подписи. В случае отрицательного результата проверки электронный документ остается неподписанным со стороны клиента и сервером не принимается.

### **2.4. Проверка ЭП и обработка подписанных электронных документов**

Проверка ЭП может быть выполнена в двух режимах – ручном и автоматическом.

Проверка в ручном режиме выполняется с использованием интерфейсов средств ЭП, расположенных в специализированном разделе защищенной зоне корпоративного сайта. Ручная проверка ЭП может быть выполнена в любой момент. В ручном режиме могут быть проверены как ЭП Компании, так и ЭП ее Клиентов. Проверить ЭП в ручном режиме могут как сотрудники Компании, так и ее Клиенты.

Автоматическая проверка выполняется при загрузке ЭП Клиента на сервер Компании.

Результатом проверки ЭП является выдаваемое на экран компьютера сообщение о ее корректности или некорректности.

Электронные документы, обладающие корректными ЭП Клиента и Компании, считаются принятыми Компанией к рассмотрению. Порядок дальнейшей обработки таких документов аналогичен принятому в Компании порядку обработки бумажной документации.

Если хотя бы одна из ЭП электронного документа является некорректной, данный документ к рассмотрению Компанией не принимается. Сторона, обнаружившая некорректность ЭП, обязана уведомить другую сторону о данном факте.

Редакция действует с 01.04.2016 г.

Приложение №2 к Соглашению о признании и использовании электронной подписи

### Регистрационная карточка Ключа проверки ЭП Клиента

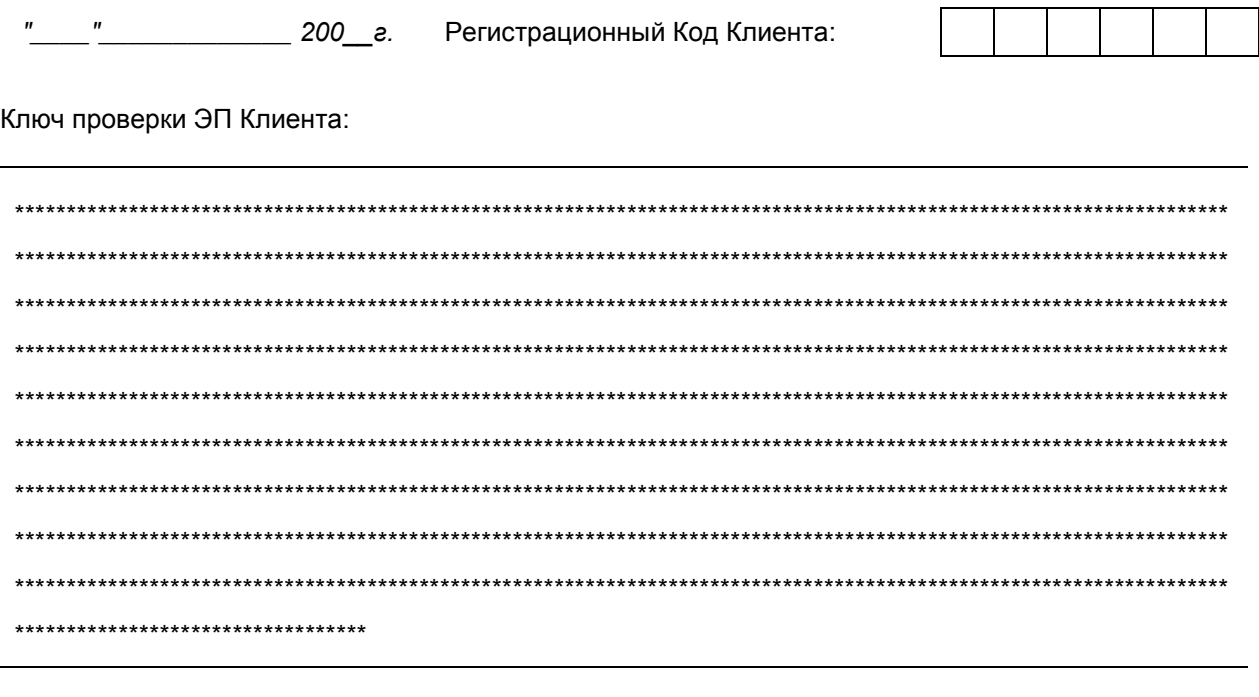

От имени Компании:

 $\begin{array}{c|c|c|c|c} \hline \rule{0pt}{16pt} & \rule{0pt}{2.5ex} & \rule{0pt}{2.5ex}$ 

 $M.\Pi.$ 

От имени Клиента:

 $\frac{1}{2}$ 

 $M.\Pi.$ 

Редакция действует с 01.04.2016 г.

Приложение №3 к Соглашению о признании и использовании электронной подписи

### **УВЕДОМЛЕНИЕ**

### об отмене действия ключа ЭП Клиента и соответствующего ему ключа проверки ЭП Клиента

Клиент уведомляет Открытое акционерное общество "Инвестиционная компания "Ай Ти Инвест" о том, что с " " 20 г. ключ ЭП Клиента (договор № 0т **ПРИЗОВИТАТЬ ПО САРА СТРАНИЕ ПРИЗОВИТЬ ПО САРА СТРАНИЕ ПРИЗОВИТЬ ПО СТРАНИЕ ДРЕ** ПРИЗОВИТЬ СТРАНИЕ ДА

Соответствующий ему ключ проверки ЭП Клиента утрачивает силу для дальнейшего применения с вышеуказанной даты.